## **DAFTAR KODE PROGRAM**

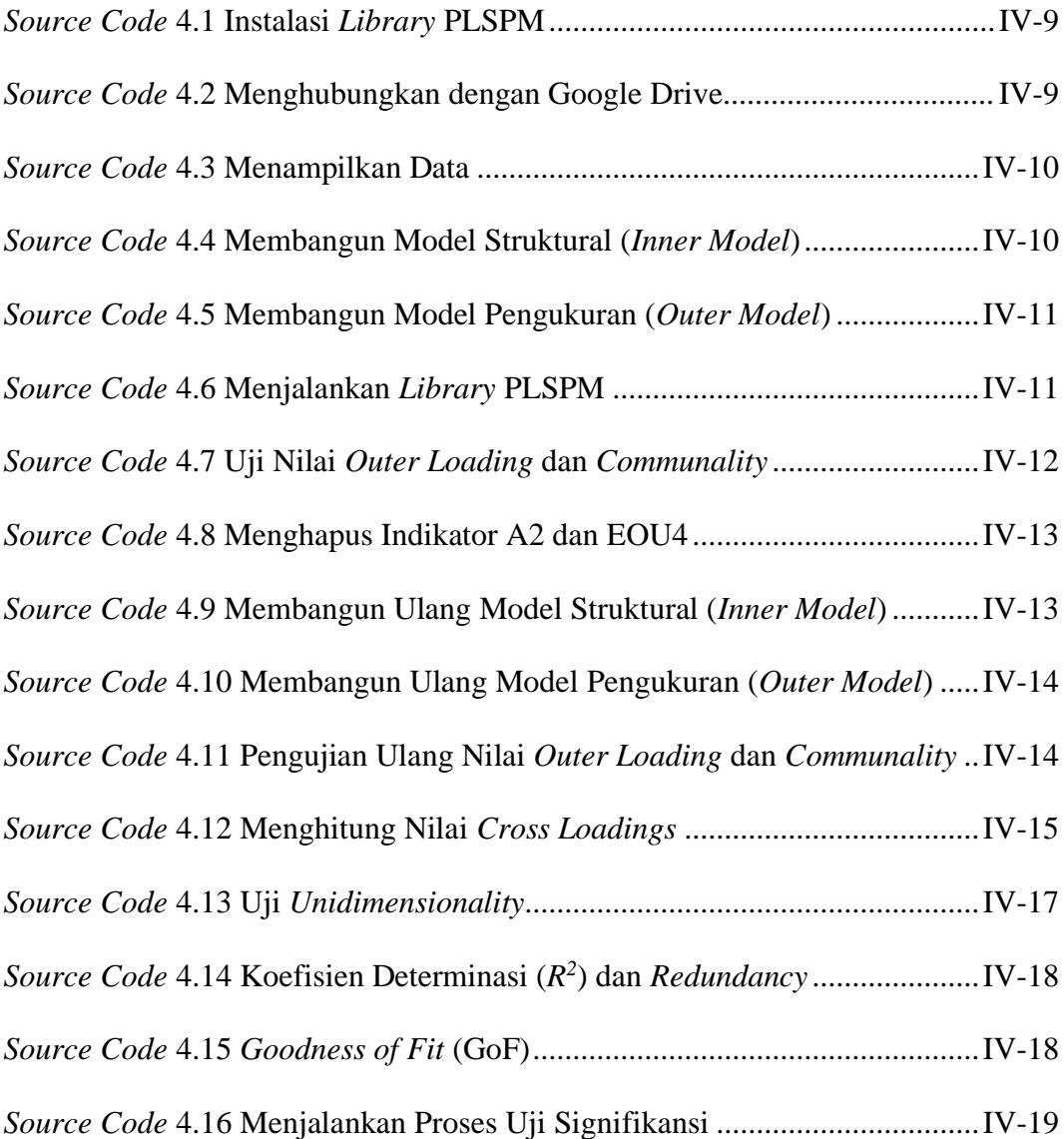